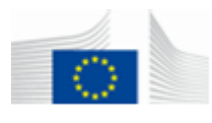

## **INTERVENTIONS CHIRURGICALES & TRAITEMENTS**  PMO.3 RCAM/JSIS **POUR CORRIGER LES TROUBLES DE LA VUE**

## **1. INTERVENTION AU LASER SUR LA CORNÉE**

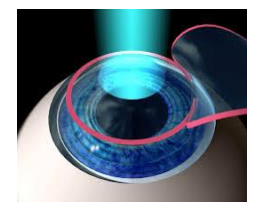

L'opération au laser est fréquemment utilisée pour corriger la vision des personnes myopes, hypermétropes, astigmates et, plus récemment, presbytes. Il n'y a pas d'acte chirurgical intraoculaire. Le laser permet de sculpter la surface de la cornée pour en modifier la puissance optique, selon le défaut à corriger.

## **Quelle est la condition à remplir ? Faut-il une autorisation préalable (AP) ?**

Chaque dossier individuel est analysé au cas par cas dans le respect du cadre réglementaire. Vous ne remplissez pas les conditions mais vous avez un problème médical pour justifier une intervention chirurgicale ? Dans ce cas, vous pouvez soumettre une demande d'autorisation préalable. Il faudra joindre un rapport ophtalmologique indiquant l'acuité visuelle corrigée (avec lunettes/lentilles) et non corrigée (sans lunettes/lentilles) ainsi que les dioptries à corriger.

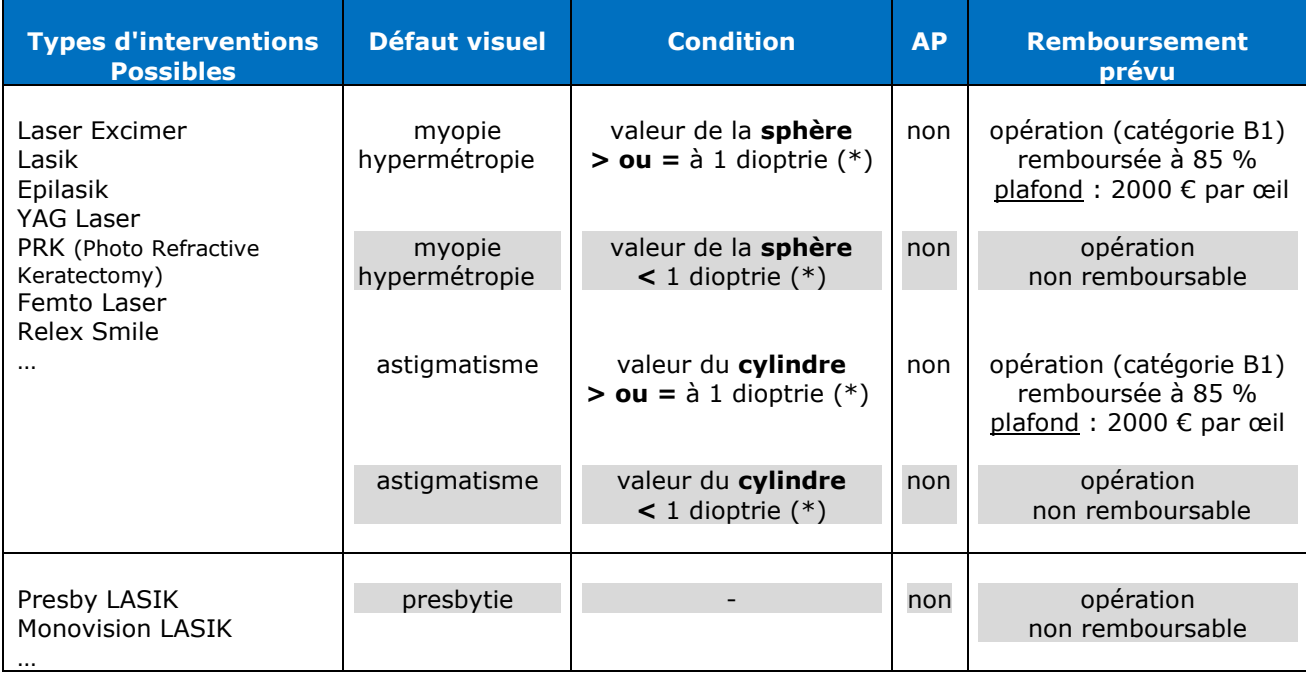

### (\*) Si le **cylindre est positif (+)** c'est la **valeur de la sphère ou du cylindre** indiquée sur la prescription qui est prise en considération

Si le **cylindre est négatif (-)** c'est la **valeur de la sphère ou du cylindre après transposition** qui est prise en considération. En effet, lorsqu'une correction sur le cylindre est nécessaire pour corriger l'astigmatisme, 2 façons de l'écrire sont possibles, en cylindre positif (+) et en cylindre négatif (-). La conversion d'une écriture à l'autre s'appelle la transposition.

**rendez-vous au point 6 "Questions pratiques" pour calculer facilement la valeur finale de la sphère et du cylindre**

### **Pourquoi n'y a-t-il pas de remboursement pour corriger une presbytie ?**

Les interventions réalisées pour corriger une presbytie seule sont considérées comme des opérations de confort. La presbytie est un défaut visuel qui débute vers 40 ans, évolue naturellement avec l'âge et se stabilise vers 70 ans. Il se caractérise par une difficulté du cristallin à faire la mise au point sur les objets proches. L'opération offre une compensation de la perte de l'accommodation mais pas de restauration véritable. Par contre, si la presbytie est associée à la myopie ou l'hypermétropie, une intervention est envisageable (voir tableau ci-dessus).

## **Que faire en cas d'échec ?**

Si, suite à une erreur du chirurgien, vous devez subir une deuxième intervention pour corriger le résultat obtenu précédemment, les frais qui en découlent seront compris dans le plafond de l'intervention initiale. Il vous revient, le cas échéant, de vous retourner contre le chirurgien qui a réalisé la 1ère intervention.

## **2. CHIRURGIE DU CRISTALLIN**

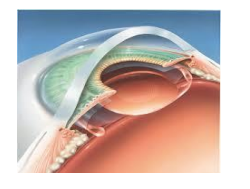

L'intervention Refractive Lens Exchange (RLE) consiste à extraire le cristallin clair (= sain) et à implanter une lentille pour récupérer une vision optimale.

Autre technique : implantation d'un implant phaque devant le cristallin = Iris claw.

### **Quelle est la condition à remplir ? Faut-il une autorisation préalable (AP) ?**

Chaque dossier individuel est analysé au cas par cas. Si vous ne remplissez pas les conditions et si vous avez un problème médical pour justifier une intervention chirurgicale, vous pouvez soumettre une demande d'autorisation préalable accompagnée d'un rapport ophtalmologique indiquant l'acuité visuelle corrigée (avec lunettes/lentilles) et non corrigée (sans lunettes/lentilles), les dioptries à corriger et l'épaisseur de la cornée.

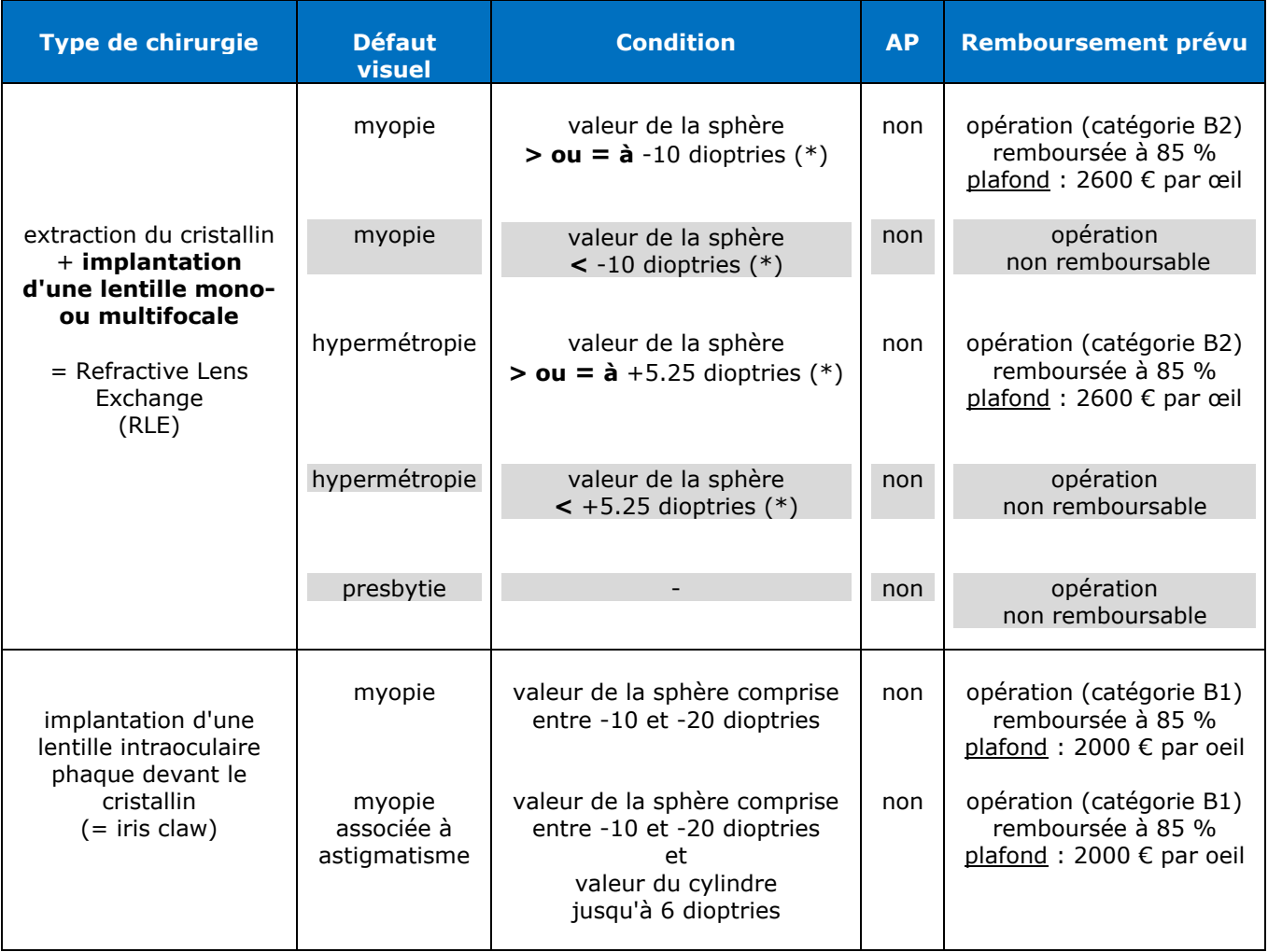

(\*) Si le **cylindre est positif (+)** c'est la **valeur de la sphère ou du cylindre** indiquée sur la prescription qui est prise en considération.

Si le **cylindre est négatif (-)** c'est la **valeur de la sphère ou du cylindre après transposition** qui est prise en considération. En effet, lorsqu'une correction sur le cylindre est nécessaire pour corriger l'astigmatisme, 2 façons de l'écrire sont possibles, en cylindre positif (+) et en cylindre négatif (-). La conversion d'une écriture à l'autre s'appelle la transposition.

#### **rendez-vous au point 6 "Questions pratiques" pour calculer facilement la valeur finale de la sphère et du cylindre**

# **3. AUTRES TRAITEMENTS DE LA CORNÉE**

## **ORTHOKÉRATOLOGIE**

 Les lentilles se portent la nuit et leur effet dure 1 ou 2 jours. Cette méthode de traitement de la myopie consiste à porter des lentilles de contact spéciales dites à courbure inversée. Elles ne corrigent pas la vision mais l'améliorent de façon temporaire par pression sur le centre de la cornée.

Des études scientifiques récentes sur des enfants myopes ont démontré une réduction de la myopie après un traitement de 1 à 2 ans.

**Ces lentilles sont remboursables à 85% avec un plafond de 500 € par période de 24 mois.**

## **KÉRATOTOMIE RADIAIRE**

Modification de la courbure de la cornée par des petites incisions radiaires sur la cornée. Cette technique a été la première à être appliquée mais elle n'est pas très précise et encore rarement utilisée. Elle est **remboursable à 85% avec un plafond fixé à 2000 € par œil (catégorie B1).**

## **ANNEAUX CORNÉENS**

 **avec un plafond fixé à 2000 € par œil (catégorie B1).** Ce traitement est préconisé en cas de myopie et de kératocône. L'intervention consiste à insérer des anneaux dans l'épaisseur de la cornée pour modifier sa courbure. Le chirurgien fore 2 tunnels dans la cornée pour y faire coulisser 2 hémi-anneaux. Cette technique est **remboursable à 85%** 

### **KAMRA INLAY**

**INFO à mettre à jour ?**

L Cette méthode consiste à implanter dans l'épaisseur de la cornée un petit disque de 3.8 mm de diamètre avec un petit orifice au centre. L'effet est similaire à l'usage d'un diaphragme très petit en photographie, ce qui augmente la profondeur de champ. La **méthode n'est pas encore validée scientifiquement et n'est donc pas remboursable**.

# **4. TRAITEMENTS DU KÉRATOCÔNE**

Le kératocône est une déformation de la cornée qui perd sa sphéricité et prend progressivement la forme d'un cône.

Plusieurs traitements sont envisageables en fonction de la gravité du kératocône.

- Les lentilles de contact qui permettent d'aplanir la cornée. Les lentilles rigides donnent de meilleurs résultats que les lentilles souples. Elles sont remboursables à 85 % avec un plafond de 500 € tous les 24 mois (lentilles et produits).
- Le Cross-linking: on imprègne la cornée de vitamine B12 et on l'irradie ensuite avec des rayons UV qui vont la rigidifier, ce qui stoppe l'évolution dans 90 % des cas. Ce traitement est remboursable à 85 %.
- $\checkmark$  Les anneaux cornéens voir point 3 ci-dessus "Autres traitements de la cornée"
- $\checkmark$  La greffe de cornée : remboursable à 85% avec un plafond de 4250 € par œil (catégorie C1)

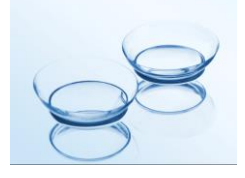

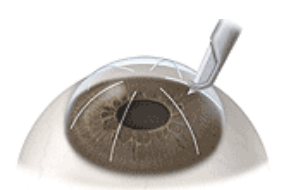

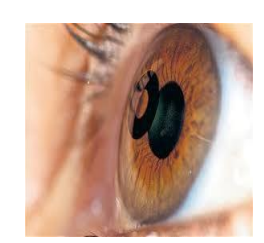

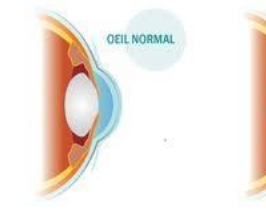

# **5. LA CHIRURGIE DE LA CATARACTE**

La cataracte est une maladie dégénérative de l'œil et plus particulièrement du cristallin.

En vieillissant, le cristallin s'opacifie, ce qui entraîne une modification de la vue qui se traduit généralement par une baisse de l'acuité visuelle, une sensation de voile devant les yeux, une altération de la vision des couleurs, des halos lumineux et des éblouissements.

La cataracte se déclare généralement à partir de 60 ans et la chirurgie est le seul traitement disponible à l'heure actuelle. L'intervention consiste à extraire le cristallin opaque et à implanter une lentille pour récupérer une vision optimale.

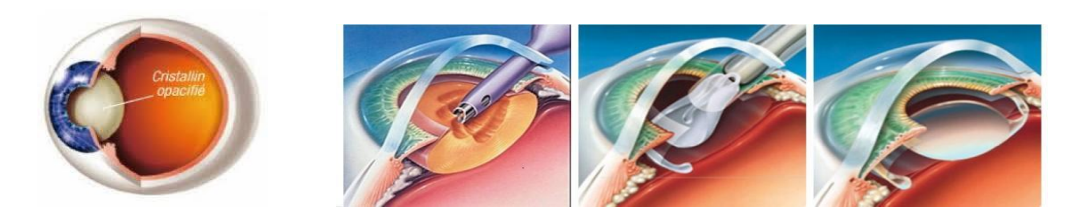

## **Faut-il une autorisation préalable (AP) dans votre cas ?**

Seul le critère de l'âge est pris en considération. Si l'ophtalmologue a diagnostiqué une cataracte et que vous avez 60 ans et plus, vous ne devez pas demander d'autorisation préalable.

Si vous avez moins de 60 ans, une autorisation préalable est nécessaire : le rapport médical doit indiquer l'acuité visuelle corrigée (avec lunettes / lentilles), les dioptries à corriger, les plaintes du patient et l'épaisseur de la cornée.

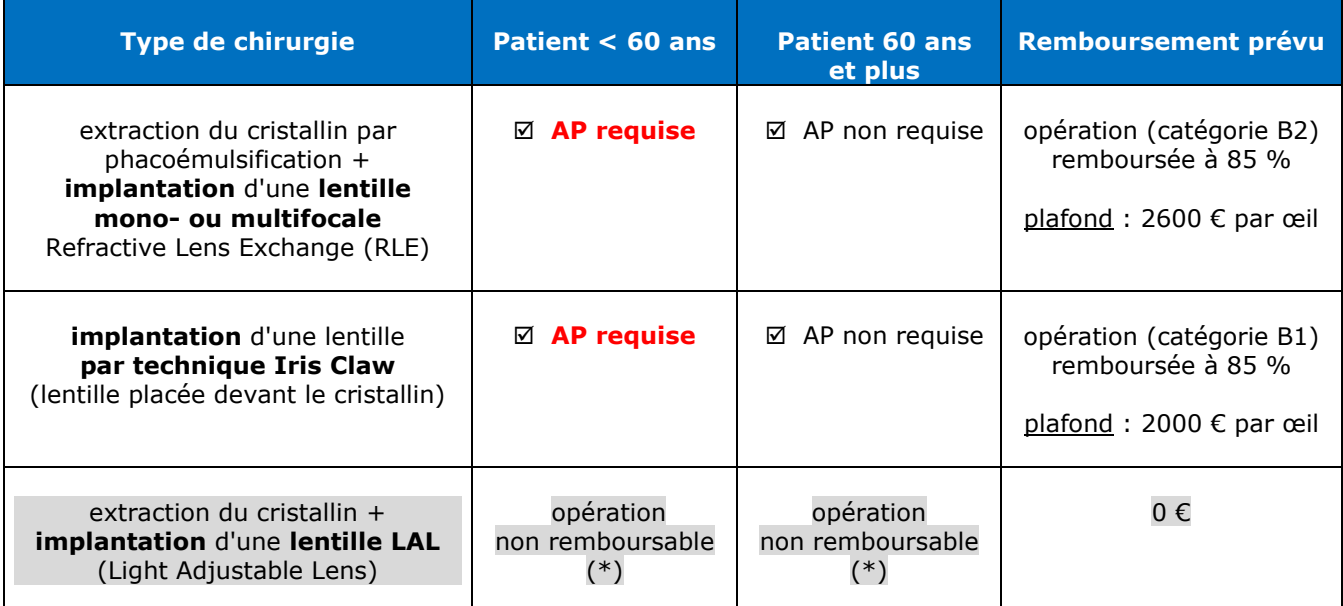

(\*) Le Conseil Médical a émis un avis défavorable au remboursement d'une chirurgie de la cataracte avec implantation d'une lentille LAL (conséquences à long terme inconnues et pas de validation scientifique à ce jour)

### **Pourquoi faut-il une autorisation préalable si le patient a moins de 60 ans ?**

Pour faire la distinction entre une intervention chirurgicale fonctionnelle avec remplacement du cristallin opaque et une intervention de confort pour un patient qui ne souhaite plus porter de lunettes ou des lentilles. Dans ce dernier cas, la lentille implantée remplace un cristallin sain et l'intervention n'est pas remboursable.

### **Que faire en cas de cataracte secondaire ?**

La cataracte secondaire est une complication de la chirurgie de la cataracte. La capsule postérieure naturelle du cristallin sur laquelle repose l'implant s'opacifie et provoque à nouveau des troubles de la vision. Ce problème est traité par laser YAG en une seule séance de quelques minutes. Une autorisation préalable n'est pas nécessaire pour cet acte qui est assimilé à une intervention chirurgicale de catégorie A2 (Plafond : 735 €).

# **6. QUESTIONS PRATIQUES**

## **Comment calculer la valeur finale de la sphère et du cylindre après transposition?**

### **Cette calculette ne doit être utilisée que si le cylindre est négatif (-)**.

Cliquez sur le lien [calcul-dioptrie](https://myintracomm.ec.europa.eu/staff/Documents/health/reimbursement/medical-care/calcul-dioptrie.xls) et complétez les cases vides avec les valeurs indiquées sur votre prescription médicale.

Si vous ne pouvez pas ouvrir la version électronique, voici la version à utiliser pour le calcul manuel.

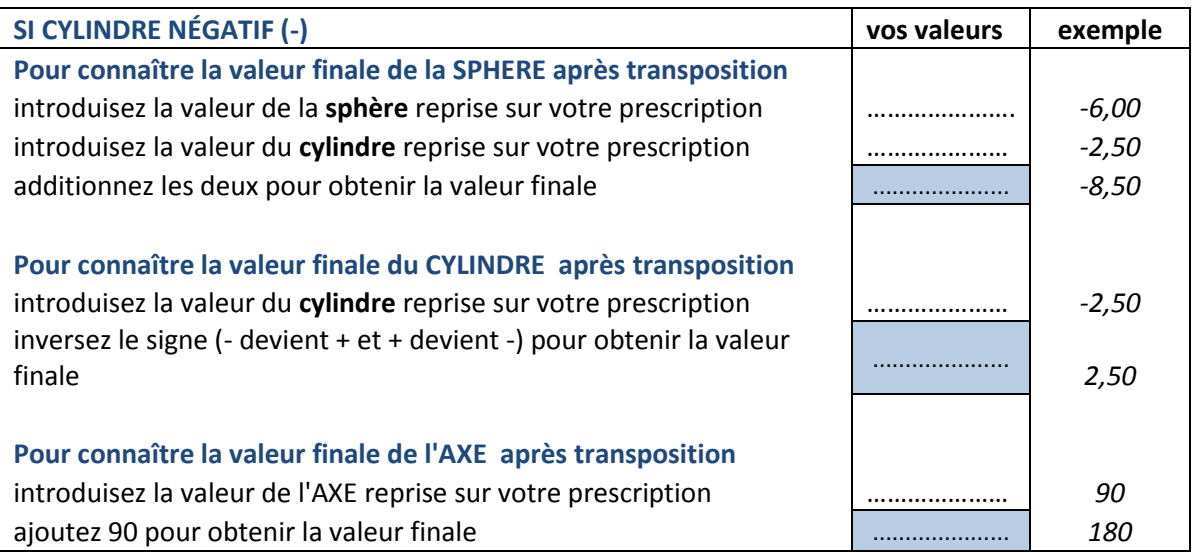

### **Que couvre le remboursement de l'intervention chirurgicale ?**

Ce remboursement concerne uniquement les honoraires du chirurgien, de l'assistant et de l'anesthésiste. Un remboursement complémentaire est prévu pour les autres frais d'hospitalisation éventuels.

Pour certains pays, des coefficients d'égalité appliqués sur les taux de remboursement de prestations plafonnées donnent lieu à un remboursement supérieur.

### **Comment se faire rembourser les frais de l'intervention ?**

Il vous suffit de compléter une demande de remboursement et de joindre la facture conforme à la législation nationale et la preuve de paiement.

Vous pouvez introduire votre demande de remboursement via RCAM EN LIGNE ou utiliser la méthode papier traditionnelle si vous n'avez pas accès à notre application.

#### **Les dioptries mesurées avant l'opération doivent figurer sur la facture**.

Si vous avez été hospitalisé ou si les dioptries ne sont pas indiquées sur la facture, il faudra également joindre un rapport médical.

### **Comment demander une autorisation préalable ?**

Connectez-vous à l'application [RCAM en ligne](https://webgate.ec.europa.eu/RCAM) grâce à votre code EU Login.

Dans le menu "**Création d'une demande**", cliquez sur "**Autorisation préalable**", complétez les champs et suivez les instructions à l'écran. Dans le menu "**Hospitalisation et chirurgie**", cliquez sur "**Intervention chirurgicale plastique correctrice ou réparatrice**".

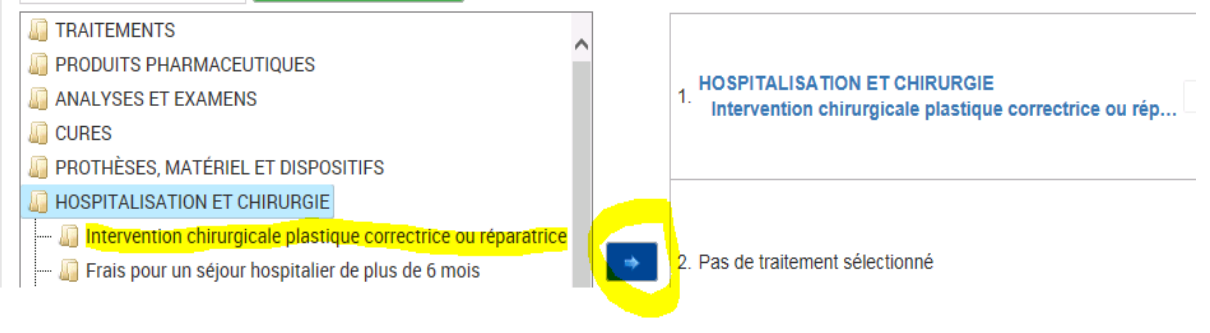

A l'étape suivante, téléchargez le rapport médical. Indiquez dans le champ "Commentaire" qu'il s'agit d'une intervention pour traiter une cataracte. Suivez ensuite les dernières instructions à l'écran.

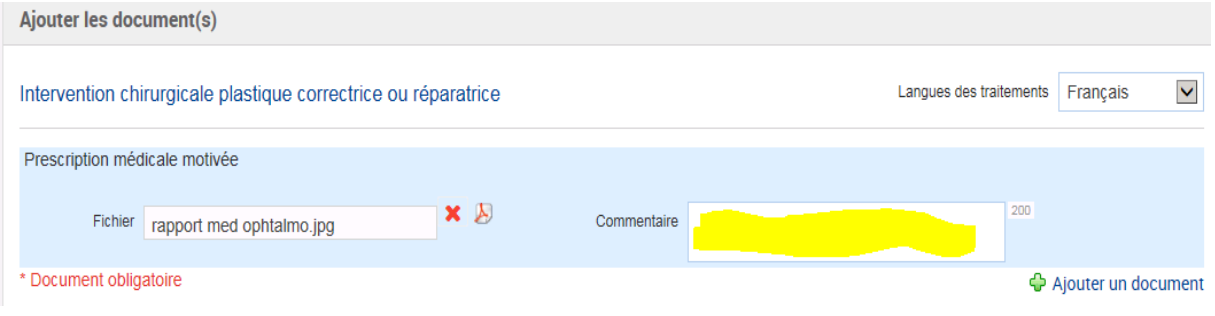

### **Pas d'accès à RCAM en ligne ?**

Si vous n'avez pas accès à l'application **RCAM en ligne**, suivez la méthode papier traditionnelle en complétant le [formulaire de demande d'autorisation préalable.](https://myintracomm.ec.europa.eu/staff/Documents/health/dap-fr.pdf)

Dans la rubrique **Hospitalisations/Interventions chirurgicales,** cochez la case **Intervention chirurgicale plastique correctrice ou réparatrice** et indiquez plus bas, dans la case **Remarques**, qu'il s'agit d'une "**intervention pour traiter une cataracte"** par exemple.

N'oubliez pas de joindre le rapport médical qui doit indiquer en plus des dioptries à corriger, l'acuité visuelle corrigée, les plaintes du patient et l'épaisseur de la cornée.

Envoyez le tout à [votre bureau liquidateur](https://myintracomm.ec.europa.eu/staff/FR/health/insurance/settlements-office/Pages/index.aspx) (l'adresse se trouve sur le formulaire). Gardez une copie pour vous.

#### **Vous voulez en savoir plus ?**

- **Chirurgie et catégories d'interventions** [https://myintracomm.ec.europa.eu/staff/FR/health/reimbursement/medical-care/hospitalisation](https://myintracomm.ec.europa.eu/staff/FR/health/reimbursement/medical-care/hospitalisation-surgery/Pages/surgery.aspx)[surgery/Pages/surgery.aspx](https://myintracomm.ec.europa.eu/staff/FR/health/reimbursement/medical-care/hospitalisation-surgery/Pages/surgery.aspx)
- **Coefficients d'égalité** [https://myintracomm.ec.europa.eu/staff/FR/health/reimbursement/special-rules/Pages/parity](https://myintracomm.ec.europa.eu/staff/FR/health/reimbursement/special-rules/Pages/parity-coefficient.aspx)[coefficient.aspx](https://myintracomm.ec.europa.eu/staff/FR/health/reimbursement/special-rules/Pages/parity-coefficient.aspx)
- **Autorisation préalable à compléter en ligne ou formulaire à télécharger**  <https://myintracomm.ec.europa.eu/staff/fr/health/Pages/form.aspx>
- **Demande de remboursement de frais médicaux à compléter en ligne ou à imprimer**  <https://myintracomm.ec.europa.eu/staff/fr/health/Pages/form.aspx>